## 國立澎湖科技大學 100 學年度研究所入學考試試題

## 科目:統計學

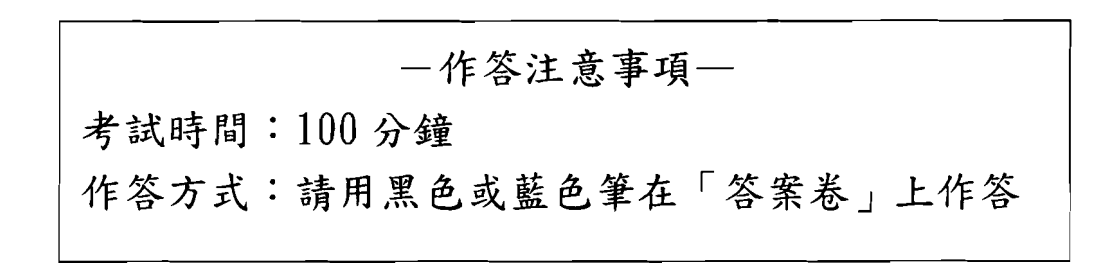

## 祝考試順利

國立澎湖科技大學100學年度研究所入學考試試題 服務業經營管理研究所

## 科目:統計學

- 一、何謂隨機變數?試舉例說明之。(25分)
- 二、欲知成就動機及智力這兩種測驗,與期末學期總成績間是否有顯著相關。 今隨機抽取30位國中一年級學生,作前兩種測驗,並求此二測驗與期末 學業總成績之相關,結果得知該兩種測驗與學業成績之相關分別為0.65 與0.59,而該兩種測驗之相關為0.78。試問,該兩種測驗與期末學業成 績之相關是否有 0.05 的顯著差異?(tcv=2.052) (25分)
- 三、某人想知道 Linux 國際證照 LPI Level 1 的模擬考成績與真正考試成績間 的關聯性,其抽樣數據如下,請計算 Pearson 積差相關係數。(25分)

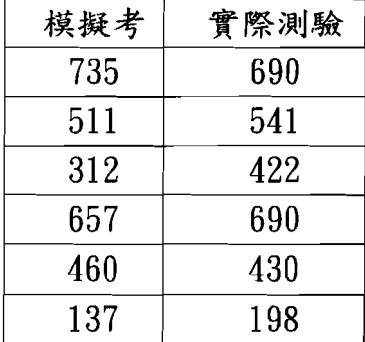

四、某一用來填充油漆桶之機器是受管制的,其填充之平均重量為128盎司, 而標準差是0.2盎司。隨機抽取40個油漆桶並量測得知其平均重量為 127.9盎司,請問該機器是否需要重新設定或調整?其理由何在? (25分)

 $(Z_{0.008} = -3.16, Z_{0.3085} = -0.5)$